## PDF

https://www.100test.com/kao\_ti2020/27/2021\_2022\_\_E4\_B9\_8C\_E 9\_B2\_81\_E6\_9C\_A8\_E9\_c27\_27600.htm

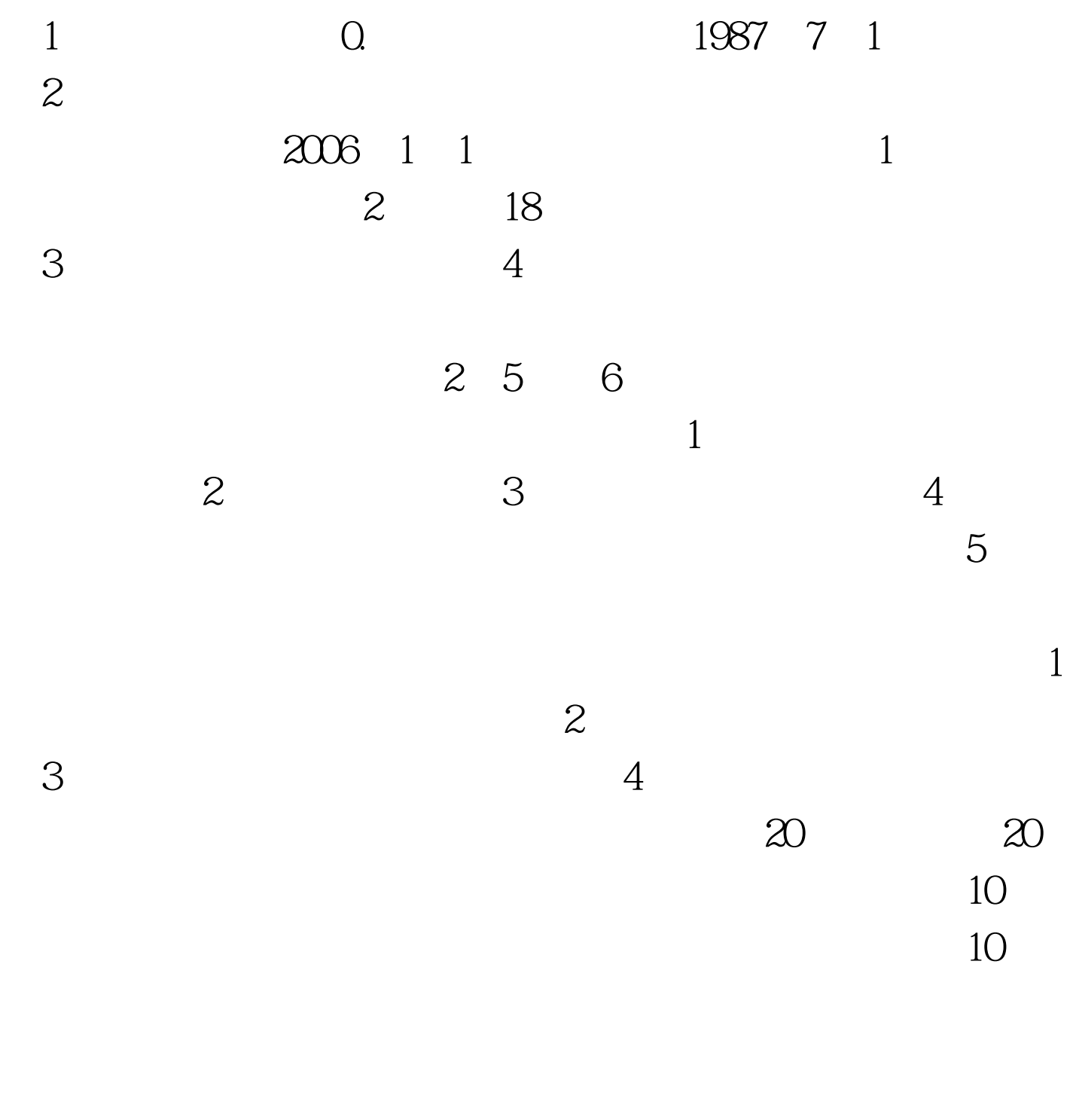

17 10:00 13:30

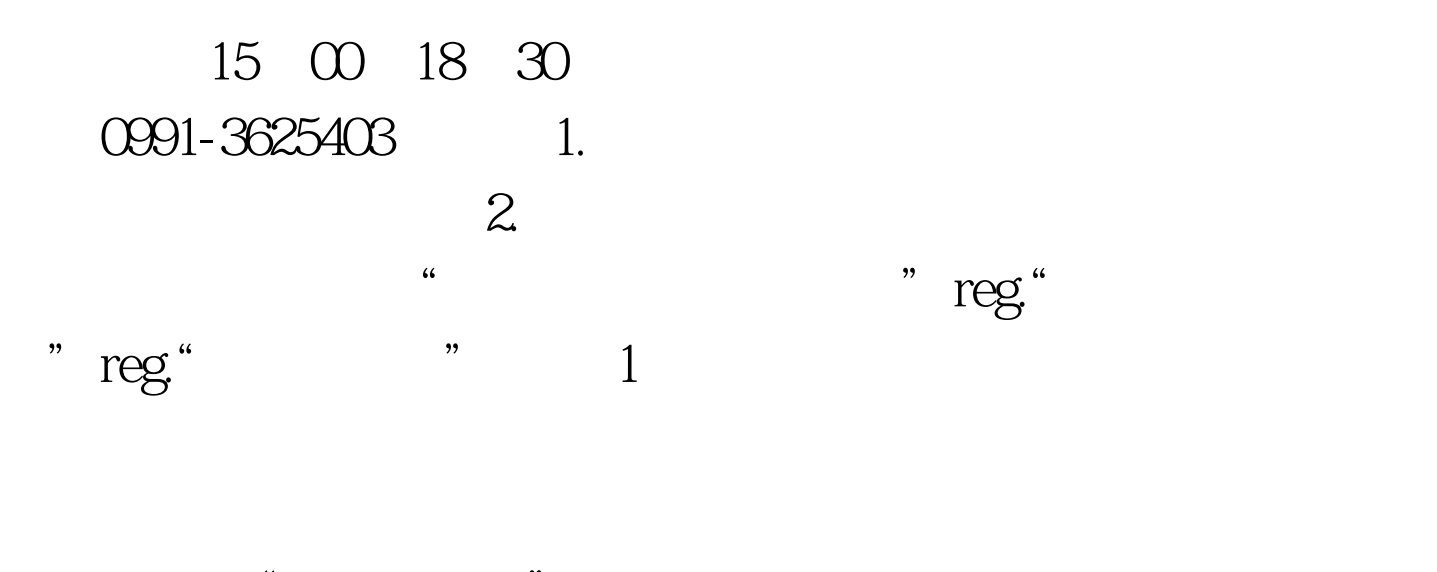

 $\frac{1}{2}$ ,  $\frac{1}{2}$  ,  $\frac{1}{2}$  ,  $\frac{1}{$  $\frac{1}{2}$  , and  $\frac{1}{2}$  , and  $\frac{1}{2}$  , and  $\frac{1}{2}$  , and  $\frac{1}{2}$  , and  $\frac{1}{2}$  , and  $\frac{1}{2}$  , and  $\frac{1}{2}$  , and  $\frac{1}{2}$  , and  $\frac{1}{2}$  , and  $\frac{1}{2}$  , and  $\frac{1}{2}$  , and  $\frac{1}{2}$  , and  $\frac{1}{2}$  , a

 $\degree$  , and  $\degree$ 

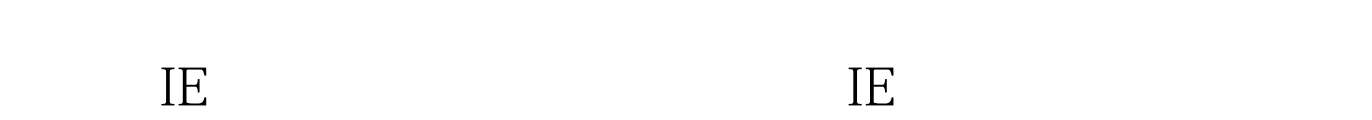

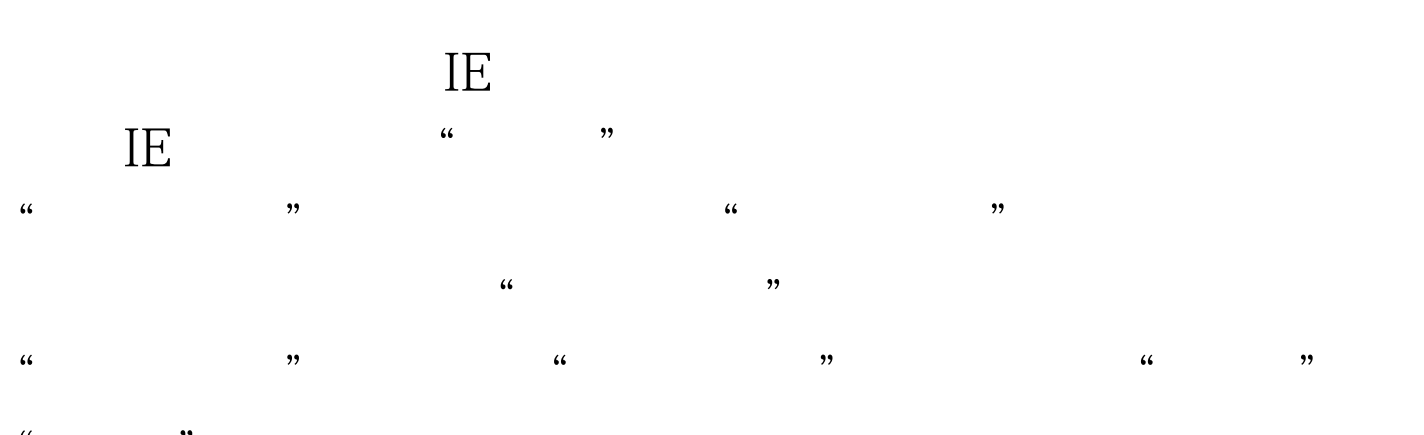

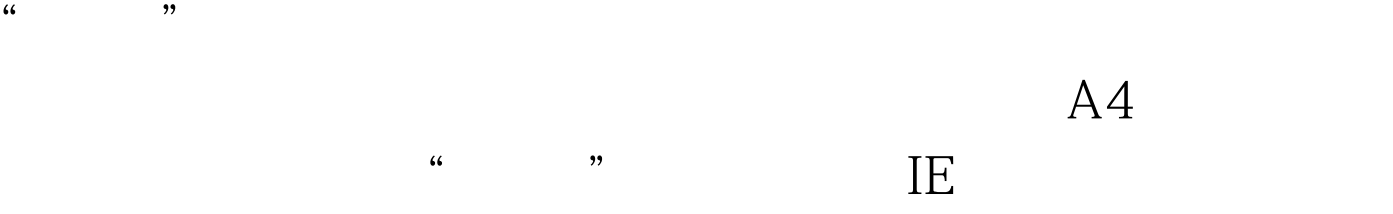

www.100test.com